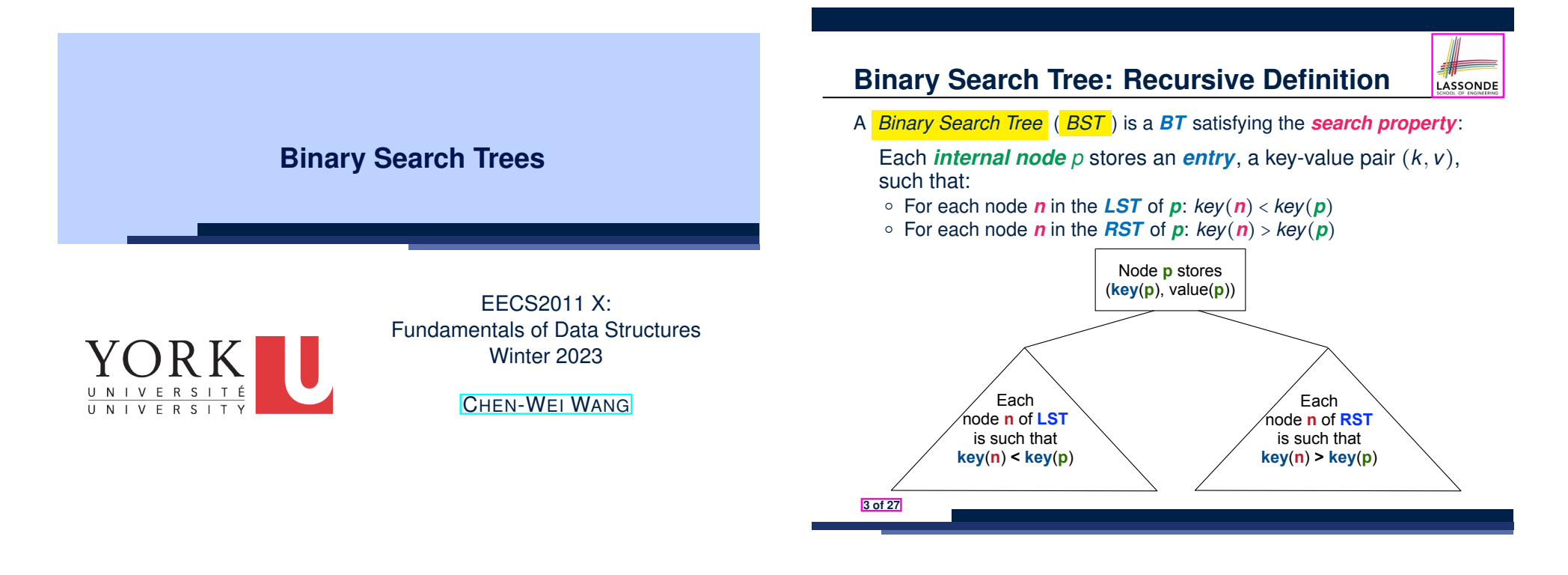

**4 of 27**

**Learning Outcomes of this Lecture**

LASSONDE

This module is designed to help you understand:

- *Binary Search Trees ( BSTs )* = *BTs* + *Search Property*
- Implementing a *Generic* BST in Java
- BST Operations:
	- *Searching*: Implementation, Visualization, RT
	- *Insertion*: (Sketch of) Implementation, Visualization, RT
	- *Deletion*: (Sketch of) Implementation, Visualization, RT

## **BST: Internal Nodes vs. External Nodes**

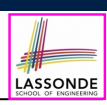

- We store key-value pairs only in *internal nodes*.
- Recall how we treat *header* and *trailer* in a DLL.
- We treat *external nodes* as *sentinels*, in order to **simplify** the *coding logic* of BST algorithms.

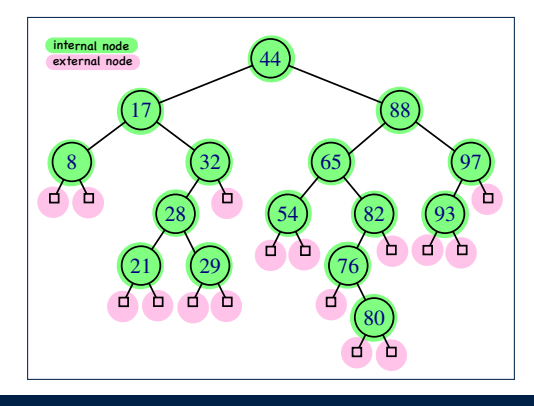

### **BST: Sorting Property**

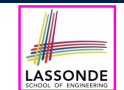

LASSONDE

- An *in-order traversal* of a **BST** will result in a sequence of nodes whose *keys* are arranged in an *ascending order*.
- Unless necessary, we may only show **keys** in BST nodes:

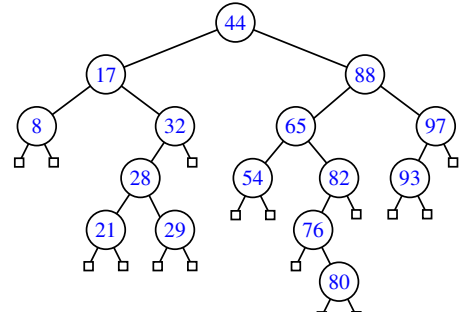

#### **Justification**:

- *In-Order Traversal*: Visit *LST*, then *root*, then *RST*.
- *Search Property of BST*: keys in *LST*/*RST* <sup>&</sup>lt; / <sup>&</sup>gt; *root*'s key **5 of 27**

# **Implementation: BST Utilities – Traversal**

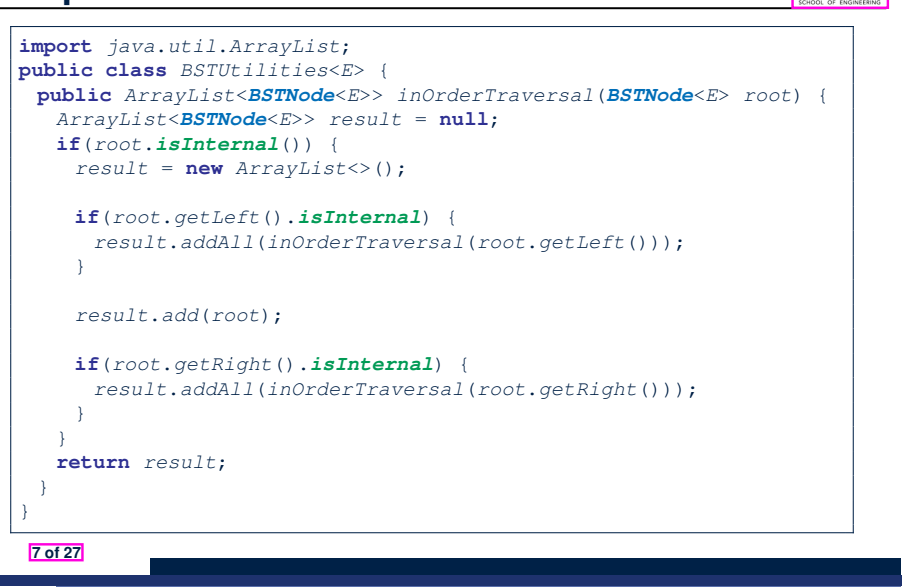

LASSONDE

LASSONDE

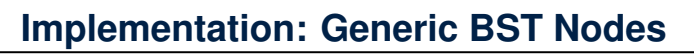

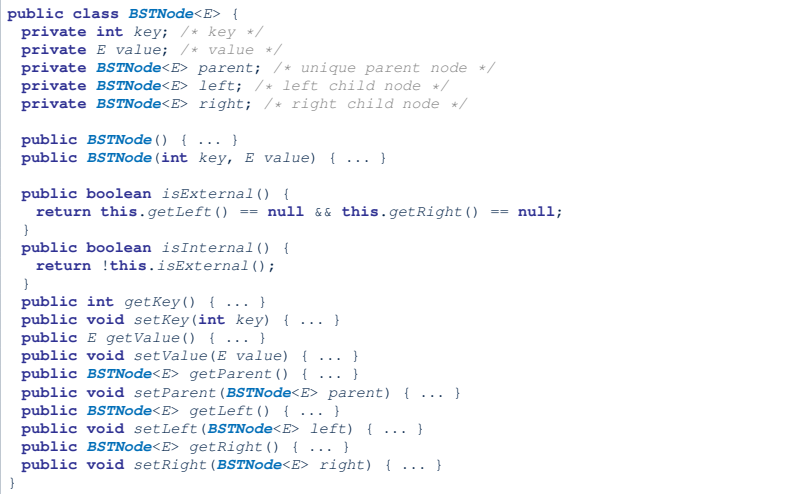

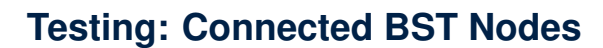

#### Constructing a *BST* is similar to constructing a *General Tree* :

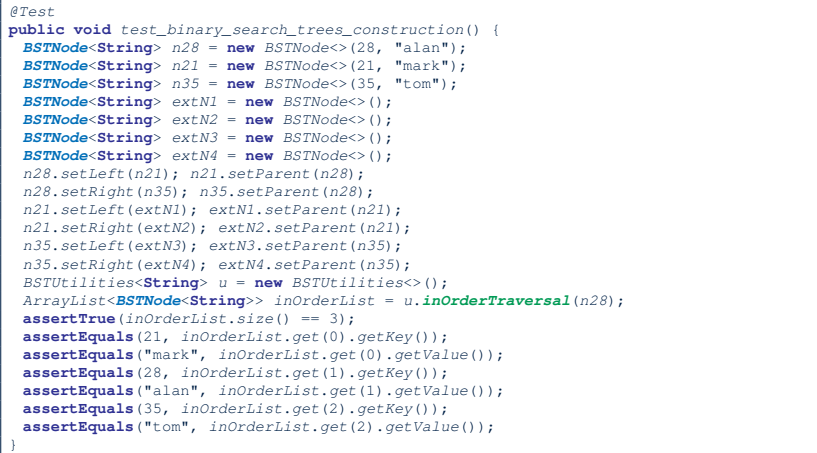

## **Implementing BST Operation: Searching**

LASSONDE

Given a *BST* rooted at node *p*, to locate a particular *node* whose *key* matches *k*, we may view it as a *decision tree*.

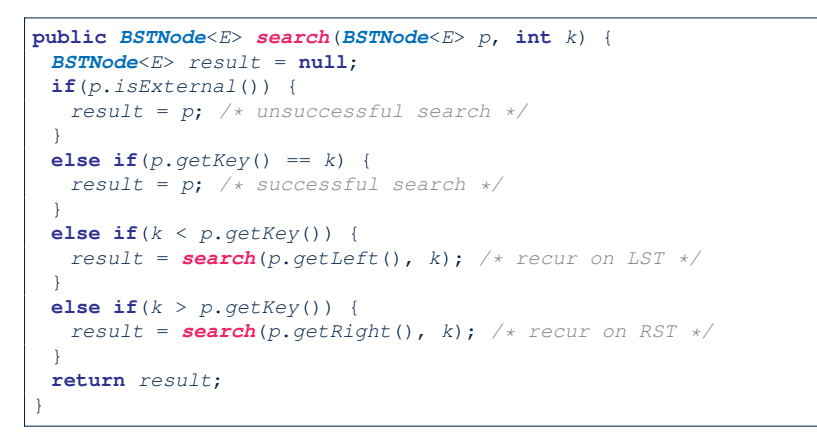

#### **9 of 27**

# **Visualizing BST Operation: Searching (2)**

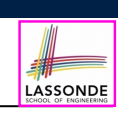

LASSONDE

● An *unsuccessful* search for *key 68*:

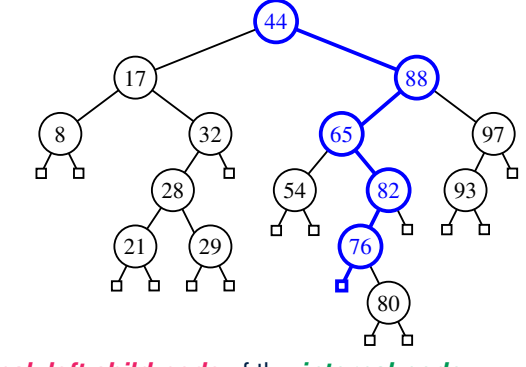

The *external, left child node* of the *internal node* storing *key 76* is **returned**.

● *Exercise* : Provide *keys* for different *external nodes* to be **returned**. **11 of 27**

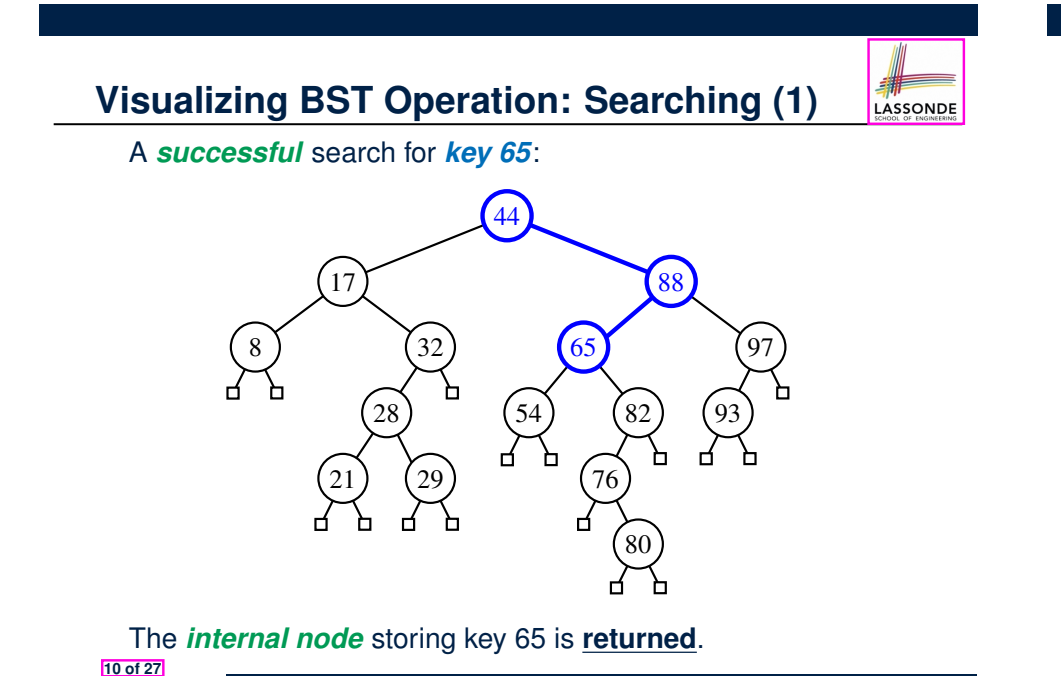

# **Testing BST Operation: Searching**

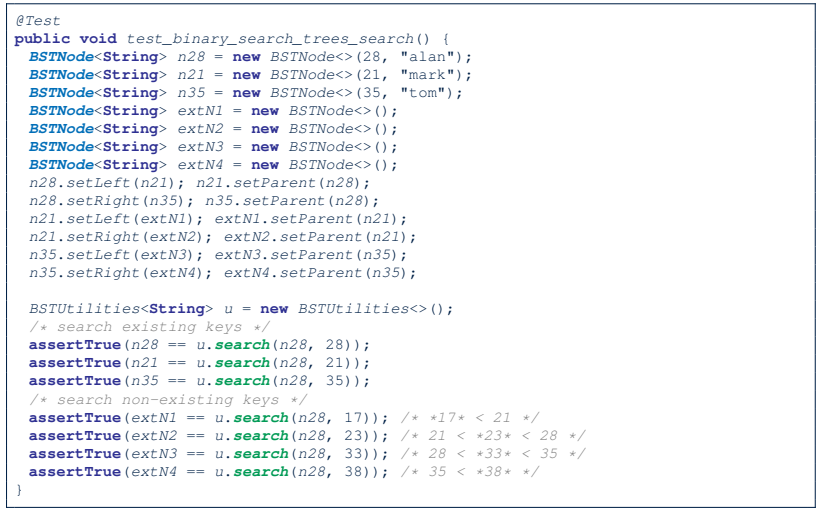

## **RT of BST Operation: Searching (1)**

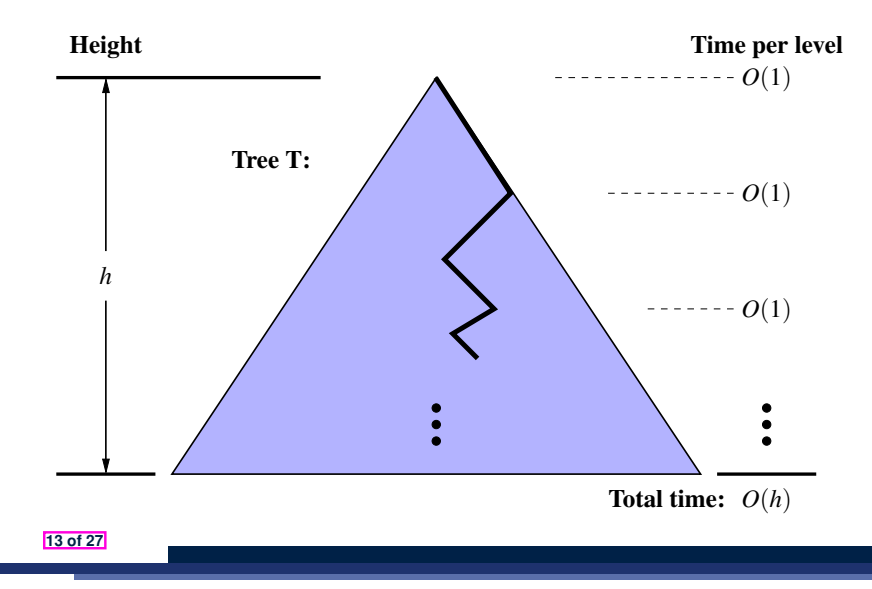

### **Sketch of BST Operation: Insertion**

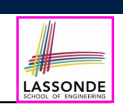

LASSONDE

97

## To *insert* an *entry* (with **key** *k* & **value** *v*) into a BST rooted at *node n*: ○ Let node *p* be the return value from search(n, k). ○ If *p* is an *internal node* ⇒ Key *k* exists in the BST. ⇒ Set *p*'s value to *v*. ○ If *p* is an *external node* ⇒ Key *k* deos **not** exist in the BST. ⇒ Set *p*'s key and value to *k* and *v*. Running time? [  $O(h)$  ]

#### **15 of 27**

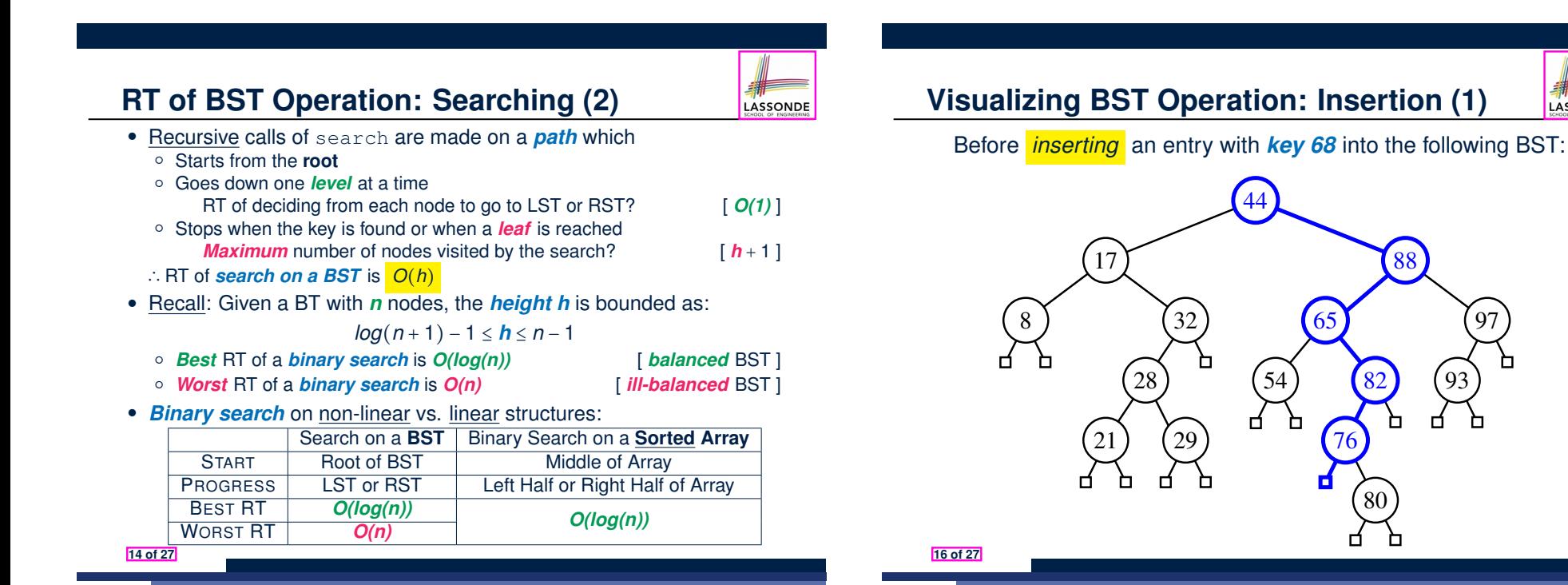

LASSONDE

# **Visualizing BST Operation: Insertion (2)**

LASSONDE

After *inserting* an entry with *key 68* into the following BST:

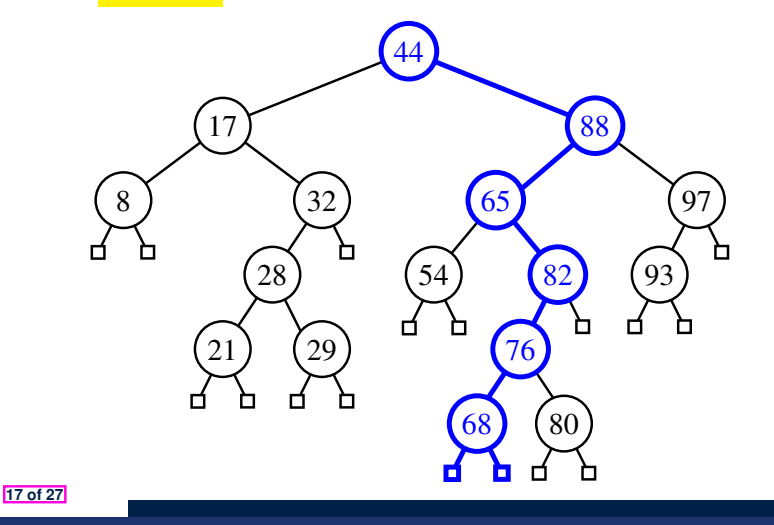

### **Sketch of BST Operation: Deletion**

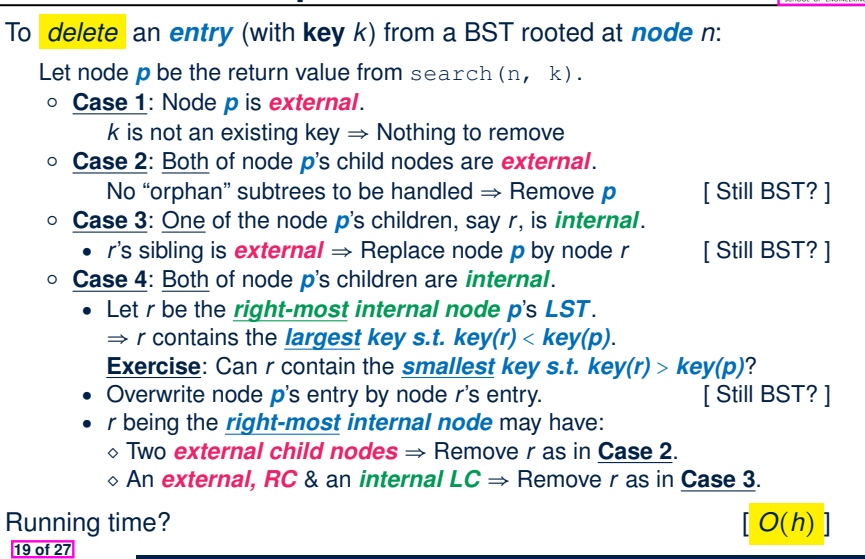

# **Exercise on BST Operation: Insertion**

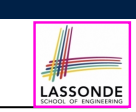

**Visualizing BST Operation: Deletion (1.1)**

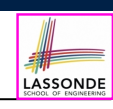

LASSONDE

(**Case 3**) Before *deleting* the node storing *key 32*:

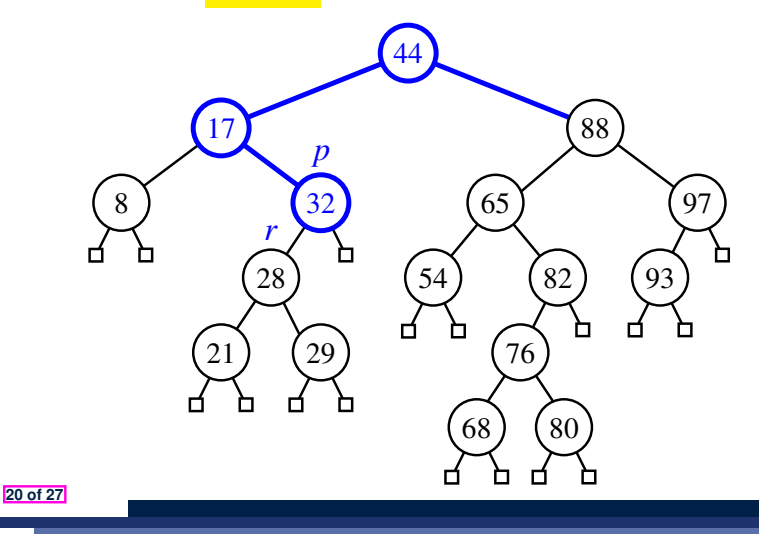

*Exercise* : In BSTUtilities class, *implement* and *test* the **void** *insert*(*BSTNode*<sup> $E$ </sup>) *p*, **int** *k*, *E v*) **method**.

# **Visualizing BST Operation: Deletion (1.2)**

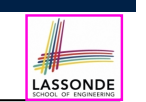

(**Case 3**) After *deleting* the node storing *key 32*:

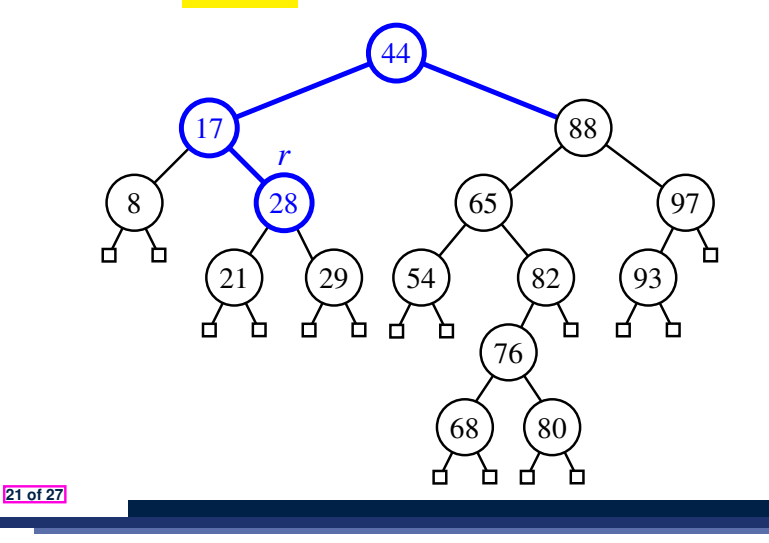

## **Visualizing BST Operation: Deletion (2.2)**

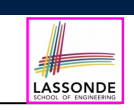

(**Case 4**) After *deleting* the node storing *key 88*:

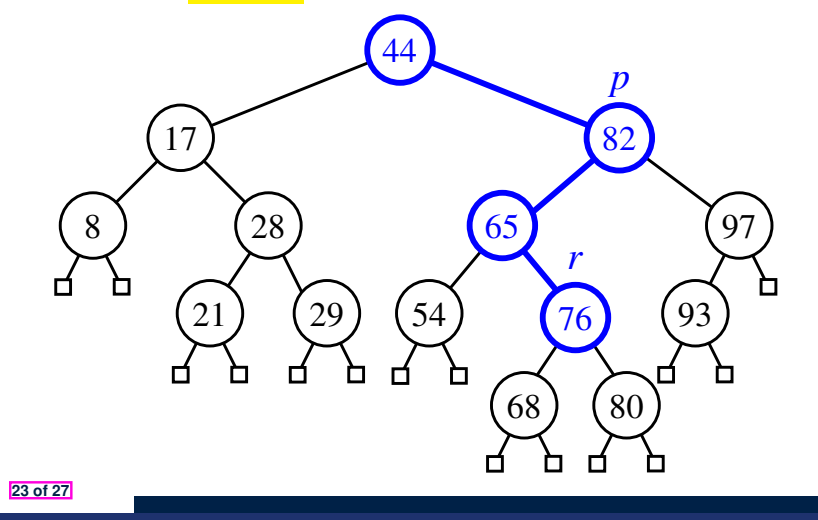

# **Visualizing BST Operation: Deletion (2.1)**

LASSONDE

LASSONDE

(**Case 4**) Before *deleting* the node storing *key 88*:

**22 of 27**

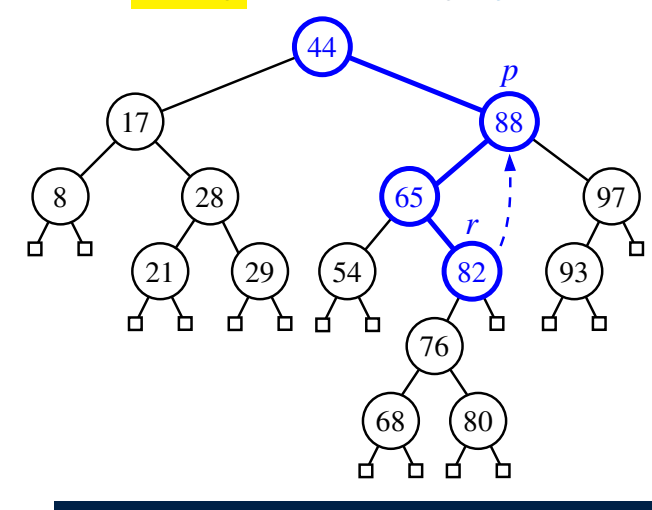

**Exercise on BST Operation: Deletion**

*Exercise* : In BSTUtilities class, *implement* and *test* the **void** *delete*(*BSTNode*<*E*> *p*, **int** *k*) method.

## **Index (1)**

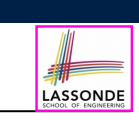

**Learning Outcomes of this Lecture**

**Binary Search Tree: Recursive Definition**

**BST: Internal Nodes vs. External Nodes**

**BST: Sorting Property**

**Implementation: Generic BST Nodes**

**Implementation: BST Utilities – Traversal**

**Testing: Connected BST Nodes**

**Implementing BST Operation: Searching**

**Visualizing BST Operation: Searching (1)**

**Visualizing BST Operation: Searching (2)**

**Testing BST Operation: Searching 25 of 27**

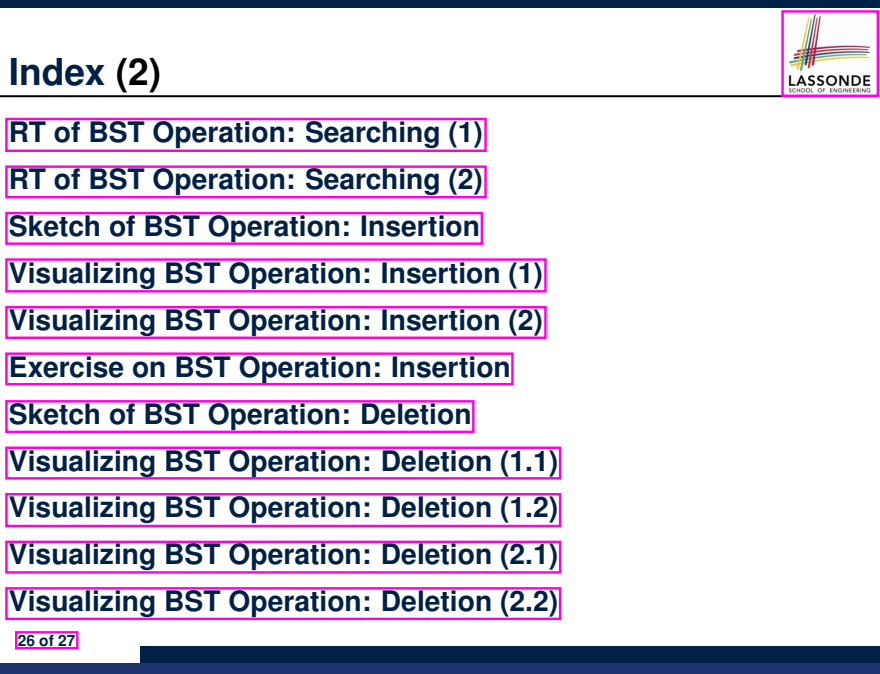

**Index (3)**

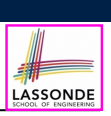

**Exercise on BST Operation: Deletion**

**27 of 27**